2022/07/09 20:22 1/6 Tutorial Videos

# **Tutorial Videos**

# ViziApps App Creation Studio Overview

See how ViziApps lets you create mobile business apps online for a fraction of the time and cost of custom engineering. And all with no coding.

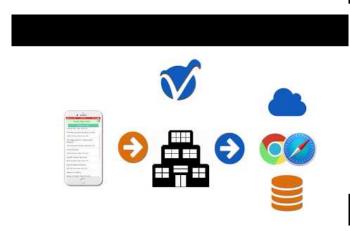

#### ViziApps Quick Start

Learn how an app designed with ViziApps can go from template design to running app in about a minute.

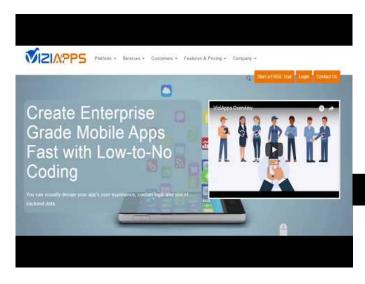

#### **Taking Photos**

Learn how to use the native mobile app Photo Taking action.

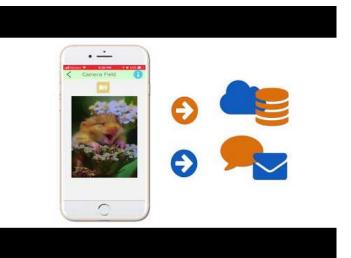

#### **App Navigation**

Create mobile app navigation across pages using either the navigation bar or sliding menu panel.

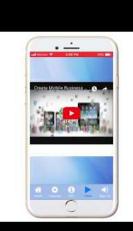

#### **Adding Charts and Graphs**

Easily create charts and graphs in your mobile app.

#### **Mobile App Layout Design**

Learn how to lay out mobile business apps in the ViziApps Studio with no coding.

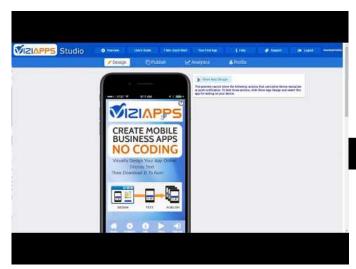

### **Using App Themes**

Learn how to use app themes to make your app attractive and consistent.

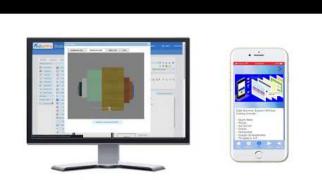

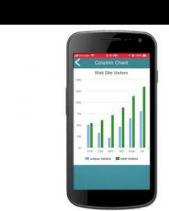

# **Audio Recording and Playback**

Embed audio recording and playback controls in your mobile app.

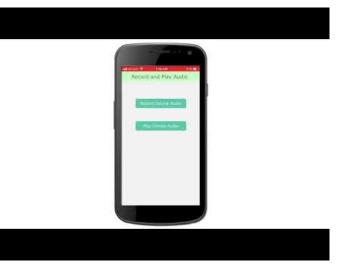

#### **Displaying Maps**

Learn how to display Maps within your mobile app.

#### Form and Button Fields

Learn about creating the most common field types, including buttons and forms.

2022/07/09 20:22 3/6 Tutorial Videos

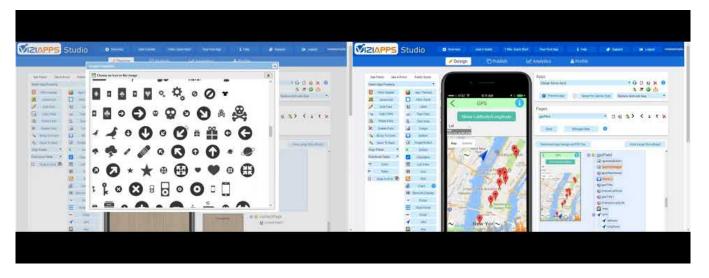

#### Alerts, Popups and Hidden fields

#### **Accessing Oracle Cloud**

Learn how to design Alerts, Popups and Hidden Tutorial on accessing mobile app data with Oracle fields your mobile app. Cloud.

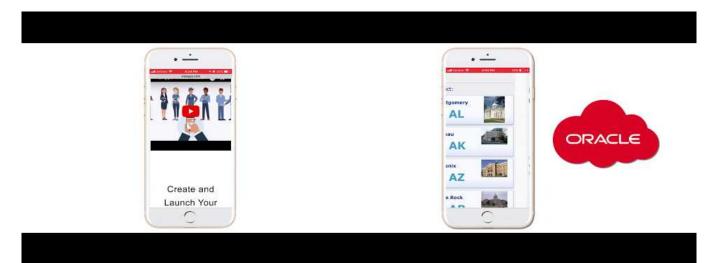

#### **Designing List Views and Grids**

#### **Accessing Google Sheets**

Learn how to use the List Views and Grid tools. 

Tutorial on accessing data from Google Sheets.

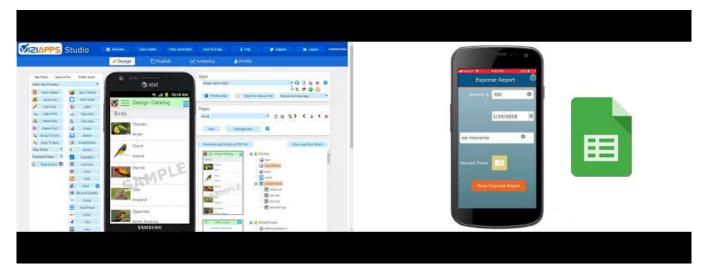

#### **Actions, Photos and Scanning**

# Learn about mobile Actions, including taking photos and scanning signatures and barcodes.

#### **Adding Javascript to your Mobile App**

Tutorial on customizing your mobile app with Javascript.

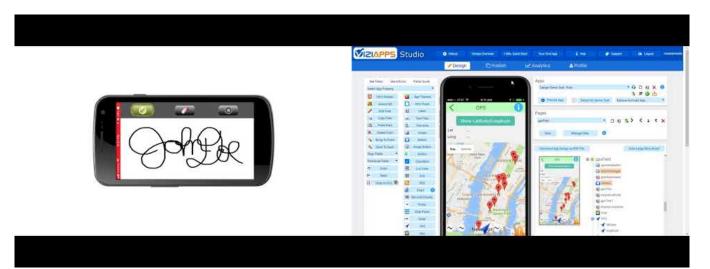

#### **Accessing Data from SQL**

Learn how to access data from a SQL database and use it in your mobile app

#### **Publishing Your Mobile App**

Tutorial on publishing your mobile app for downloading by users.

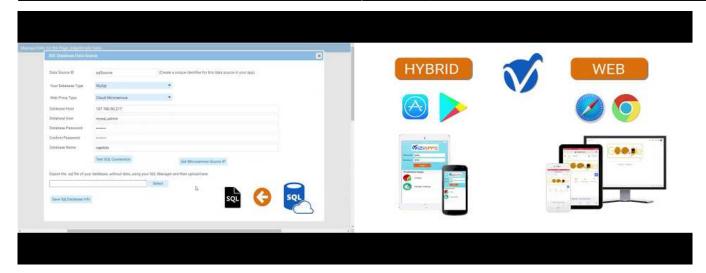

## **Integrating with Quickbase**

Learn how to integrate data from Quickbase directly into your mobile app.

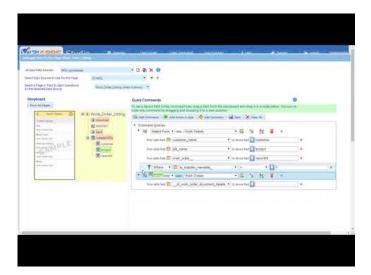

## **Running While Offline**

Learn how to set up "Offline operation" for your mobile app.

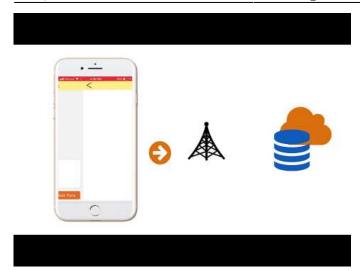

From:

https://viziapps.com/dokuwiki/ - ViziApps Help Wiki

Permanent link:

https://viziapps.com/dokuwiki/tutorial\_videos

Last update: 2022/07/06 04:43

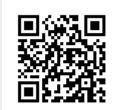